# mlinspect: Lightweight Inspection of Native Machine Learning Pipelines

Stefan Grafberger UvA

**Joint work with**

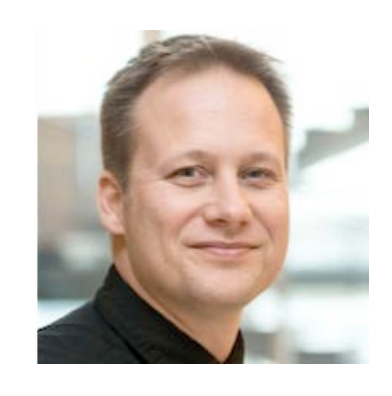

Sebastian Schelter UvA

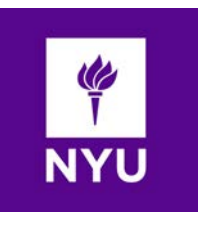

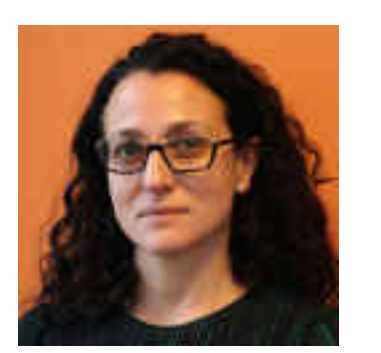

Julia Stoyanovich NYU

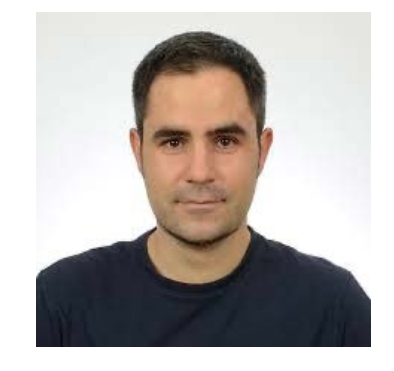

Paul Groth UvA

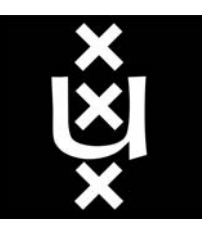

# **ML Pipelines in the Real World**

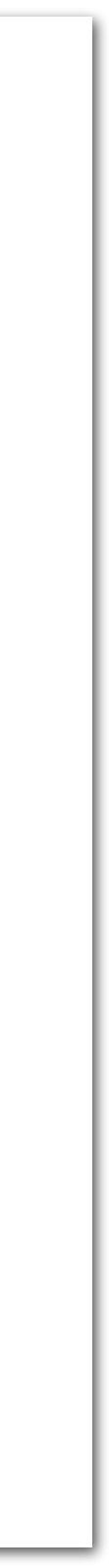

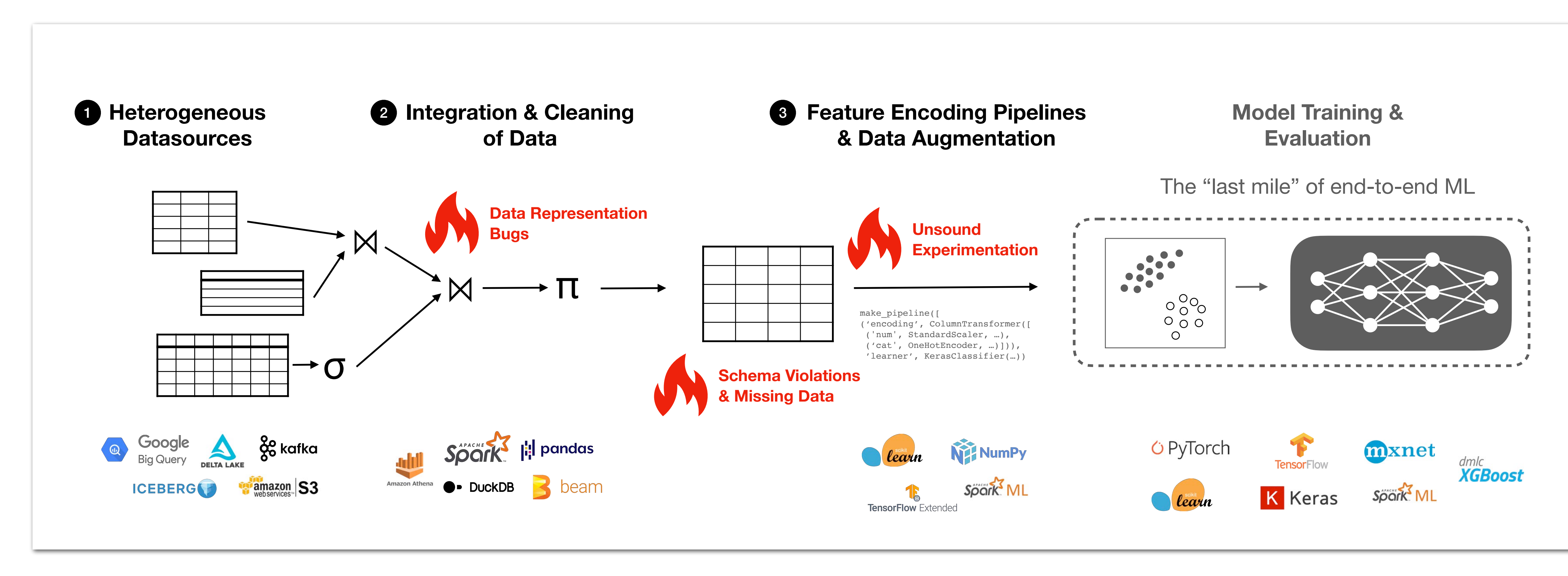

# ML in Research vs ML in Production

### **• Lab conditions**

- Mental model of working in a jupyter notebook
- Dataset static, clean, well understood, often fits into memory
- User has PhD in ML

### **• Production conditions**

- Data continuously produced, never clean
- Data originates from many sources, not under control
- Model training is only one piece of large, complex pipelines
- Non-ML experts as end users / operators

### **• Even experts make mistakes!**

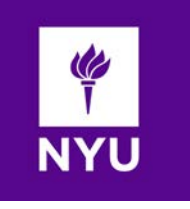

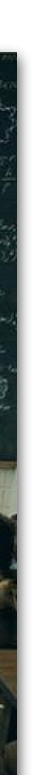

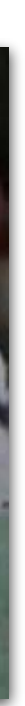

https://chrisguillebeau.com/files/2016/11/Mathboard.jpg

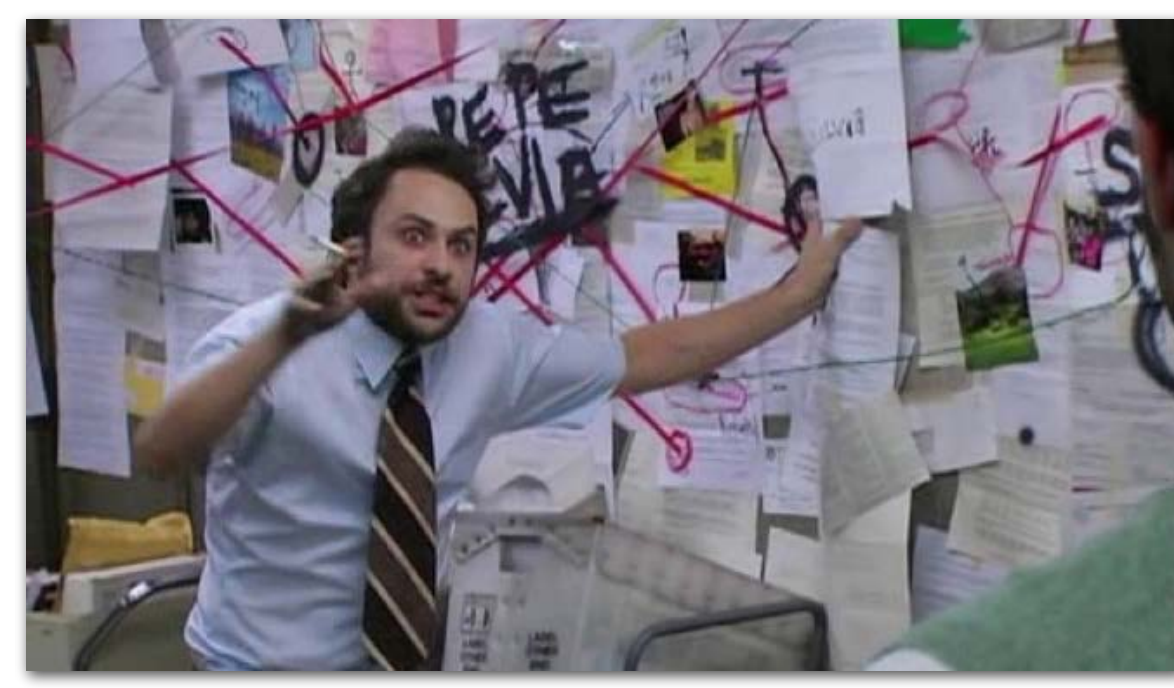

**On Challenges in Machine Learning Model Management, IEEE Data Engineering Bulletin'19 FairPrep: Promoting Data to a First-Class Citizen in Studies on Fairness-Enhancing Interventions, EDBT'20**

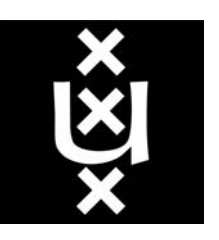

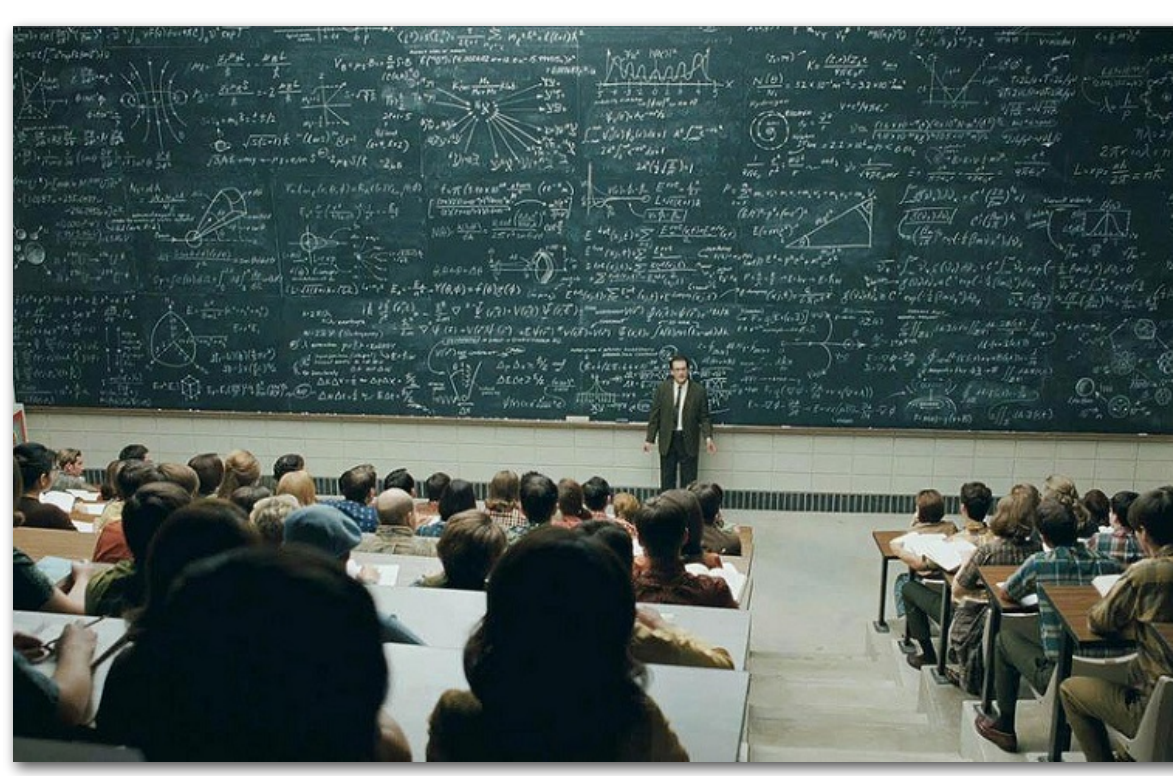

# What Makes Inspection Difficult?

- **Relational DBMS:** Explicit data model (relations), computations (queries) expressed declaratively in relational algebra
- **Algebraic properties enable automatic inspection**: e.g. identifying all input records that contributed to a query result (why-provenance)
- **ML Pipelines: lack of unifying algebraic foundation** for data preprocessing, different technologies "glued together"

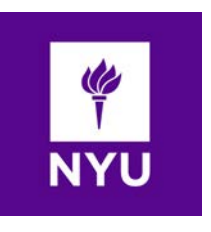

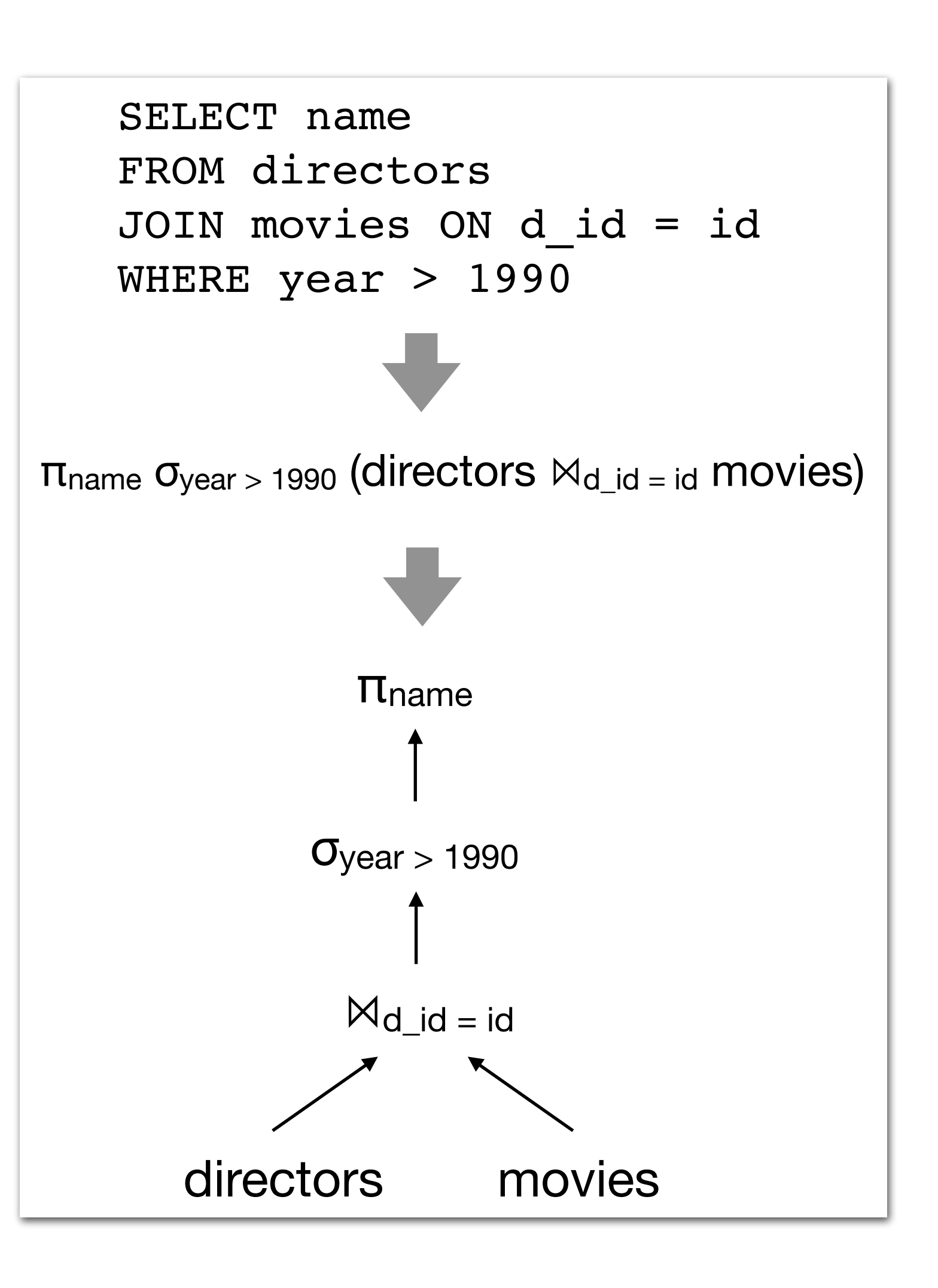

**On Challenges in Machine Learning Model Management, Data Engineering Bulletin'19**

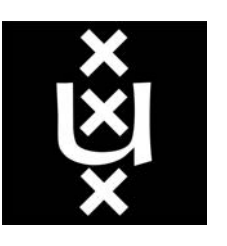

# The Way Forward

- First approach: **invent new holistic systems to regain control** -> **would require rewriting all existing code**
- Second approach: **manually annotating existing code** -> **does not happen in practice**
- **• Our approach: retrofit inspection techniques into the existing DS landscape**
- Observation: **declarative specification of operations for preprocessing present in some popular ML libraries**:
	- Pandas mostly applies relational operations
	- Estimator / Transformer pipelines (scikit-learn / SparkML / Tensorflow Transform) offer nestable and composable way to declaratively specify feature transformations

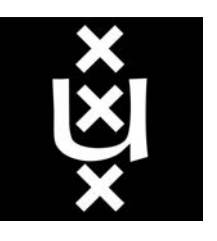

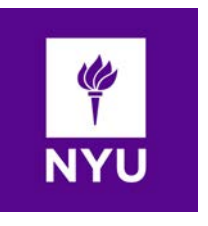

# Example

### **Potential issues** in preprocessing pipeline:

Join might change proportions of groups in data

Column 'age\_group' projected out, but required for fairness

**Selection might** change proportions of groups in data

Imputation might change proportions of groups in data

'race' as a feature might be illegal!

**Embedding vectors** may not be available for rare names!

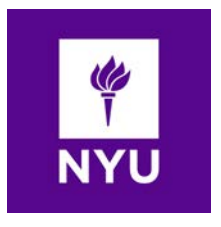

# load input data sources, join to single table  $patients = pandas.read.csv(...)$ histories = pandas.read  $csv(...)$  $data = pandas.merge([patients, histories], one['ssn'])$ # compute mean complications per age group, append as column  $complications = data.groupby('age group')$ .agg(mean complications=('complications','mean'))  $data = data.$  merge(complications, on=['age group']) # Target variable: people with frequent complications  $data['label'] = data['complectications'] >$ 1.2 \* data['mean complications'] # Project data to subset of attributes, filter by counties data = data[['smoker', 'last name', 'county', 'num\_children', 'race', 'income', 'label']]  $data = data[data['county'].isin(counties of interest)]$ # Define a nested feature encoding pipeline for the data  $impute$  and encode = sklearn. Pipeline([ (sklearn.SimpleImputer(strategy='most frequent')), (sklearn.OneHotEncoder())])  $featurisation = sklearn.GolumTransformer (transforms)$ (impute and encode, ['smoker', 'county', 'race']), (Word2VecTransformer(), 'last name') (sklearn.StandardScaler(), ['num children', 'income']]) # Define the training pipeline for the model neural net = sklearn. KerasClassifier(build fn=create model())  $pipeline = sklearn.Pipeline([$ ('features', featurisation), ('learning\_algorithm', neural\_net)]) # Train-test split, model training and evaluation

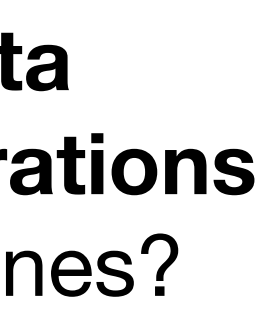

train data, test data = train test split(data)  $model = pipeline.fit(train data, train data.load)$ print(model.score(test data, test data.label))

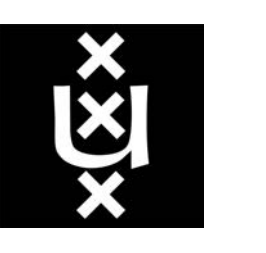

Can we find ways to **automatically hint data scientists at potentially problematic operations** in the preprocessing code of their ML pipelines?

Inspiration from software engineering, e.g. **code inspection in modern IDE's**

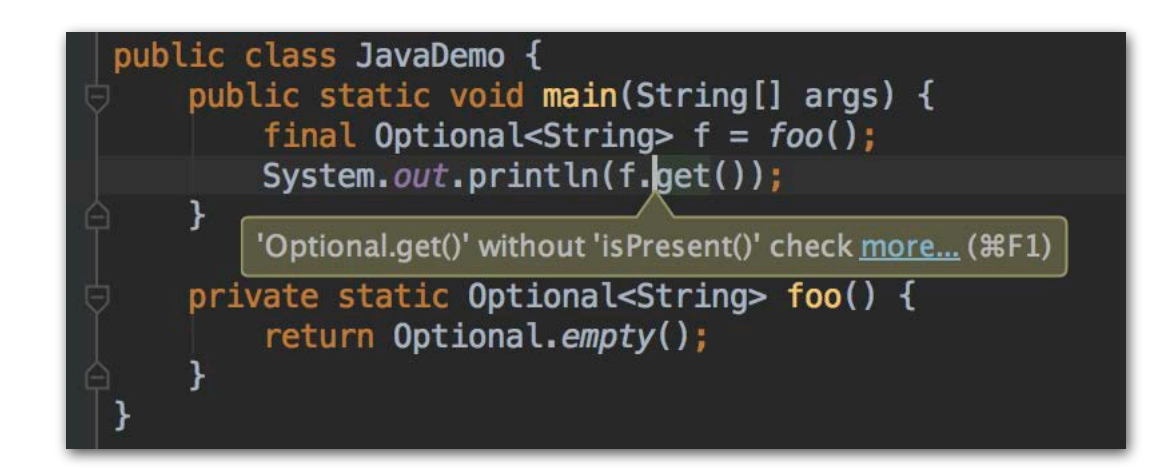

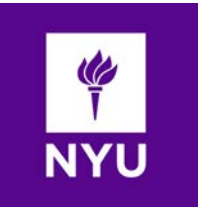

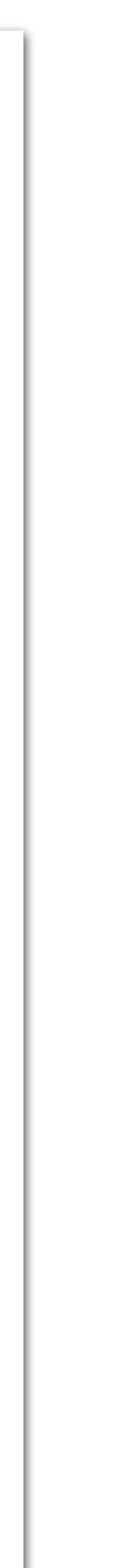

# Example

### **Potential issues** Python script for preprocessing, written exclusively with native pandas and sklearn constructs in preprocessing pipeline: # load input data sources, join to single table  $patients = pandas.read.csv(...)$ histories = pandas.read  $csv(...)$ Join might  $data = pandas.merge([paths, histories], one['ssn'])$ change proportions # compute mean complications per age group, append as column of groups in data  $complications = data.groupby('age group')$ .agg(mean complications=('complications','mean')) Column 'age group'  $data = data.merge(complications, on=['age group'])$ projected out, but # Target variable: people with frequent complications required for fairness  $data['label'] = data['compications'] >$ 1.2 \* data['mean complications'] **Selection might** # Project data to subset of attributes, filter by counties 'data = data[['smoker', 'last name', 'county', change proportions 'num children', 'race', 'income', 'label']] of groups in data  $data = data[data['county'].isin(counties of interest)]$ # Define a nested feature encoding pipeline for the data Imputation might  $impute$  and encode = sklearn. Pipeline([ change proportions (sklearn.SimpleImputer(strategy='most frequent')), of groups in data (sklearn.OneHotEncoder())])  $featurisation = sklearn.ColumTransformer (transfer)$ (impute and encode, ['smoker', 'county', 'race']), 'race' as a feature (Word2VecTransformer(), 'last name') might be illegal! (sklearn.StandardScaler(), ['num\_children', 'income']]) # Define the training pipeline for the model **Embedding vectors** neural net = sklearn. KerasClassifier(build fn=create model())  $pipeline = sklearn.Pipeline([$ may not be available 'features', featurisation), for rare names! ('learning algorithm', neural net)]) # Train-test split, model training and evaluation train data, test data = train test split(data) model = pipeline.fit(train data, train data.label) print(model.score(test data, test data.label))

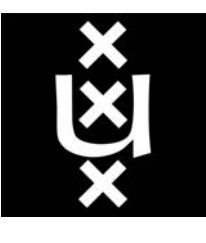

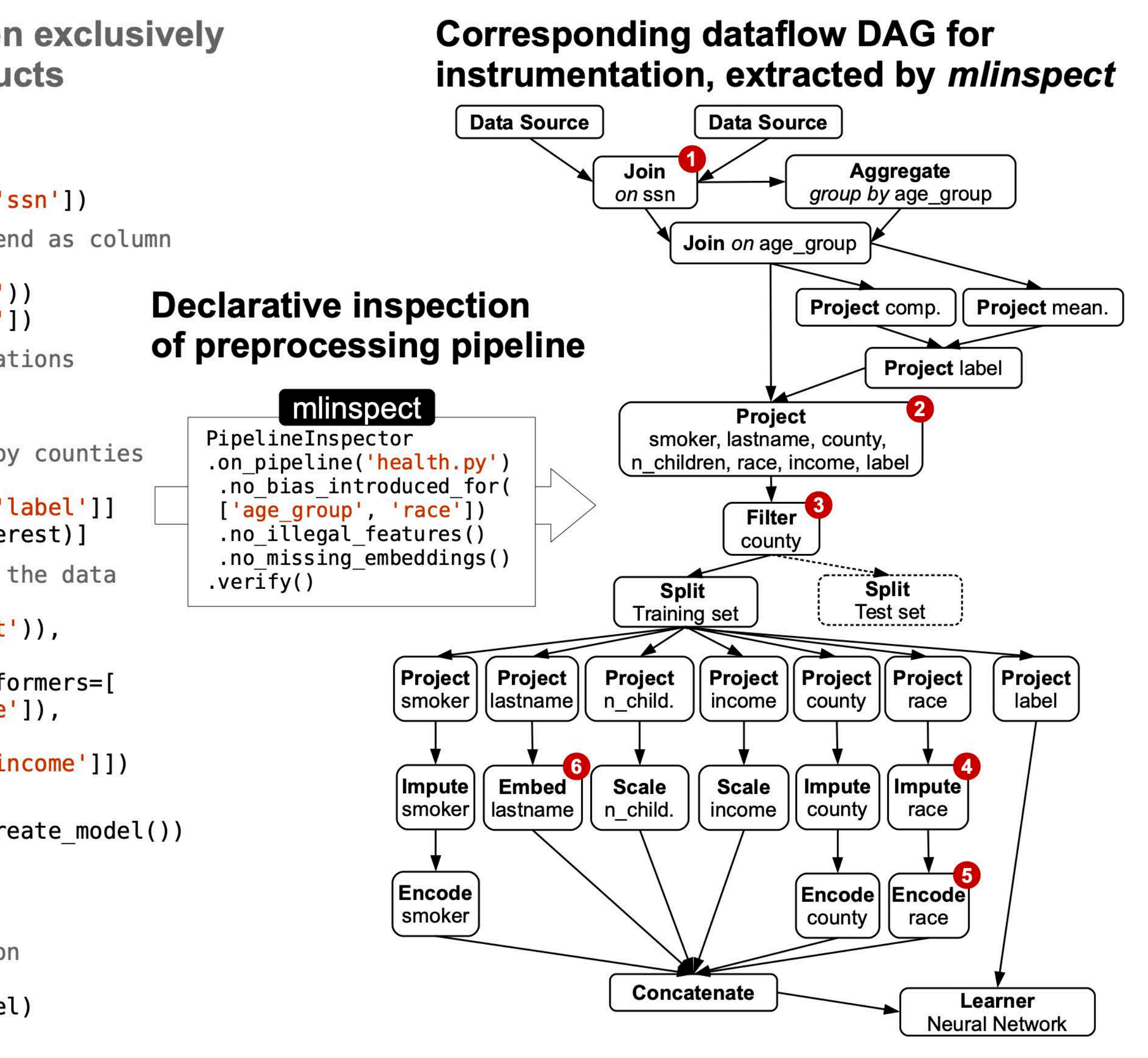

## mlinspect

- Library to instrument ML preprocessing code with custom inspections to **analyse a single pipeline execution and detect potential issues**
- Works with **"native" preprocessing pipelines** (no annotation / manual instrumentation required) in pandas / sklearn / keras
- **Representation of preprocessing operations based on dataflow graph**
- Allows users to **implement inspections as user-defined functions** which are **automatically applied to the inputs and outputs of certain operations**

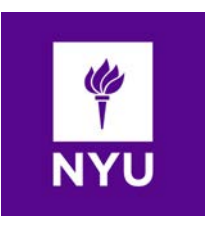

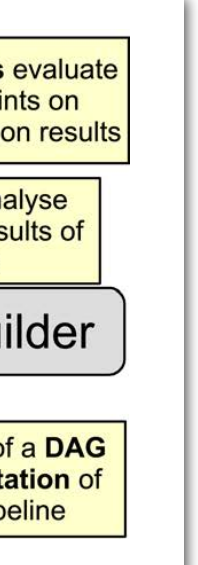

**Data Distribution Debugging in Machine Learning Pipelines, VLDBJ'22**

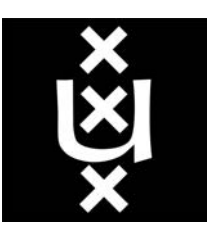

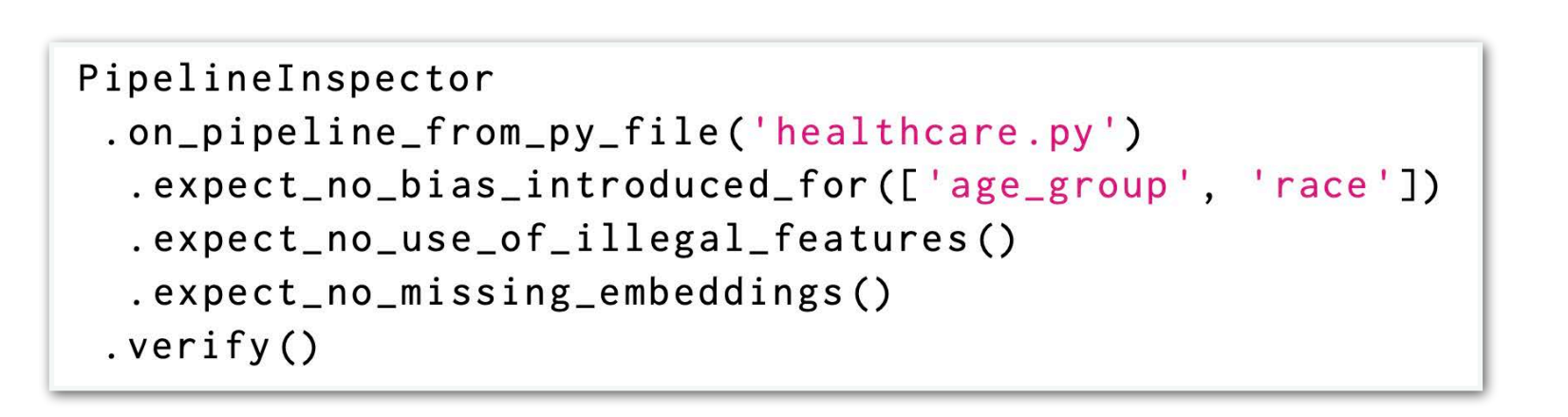

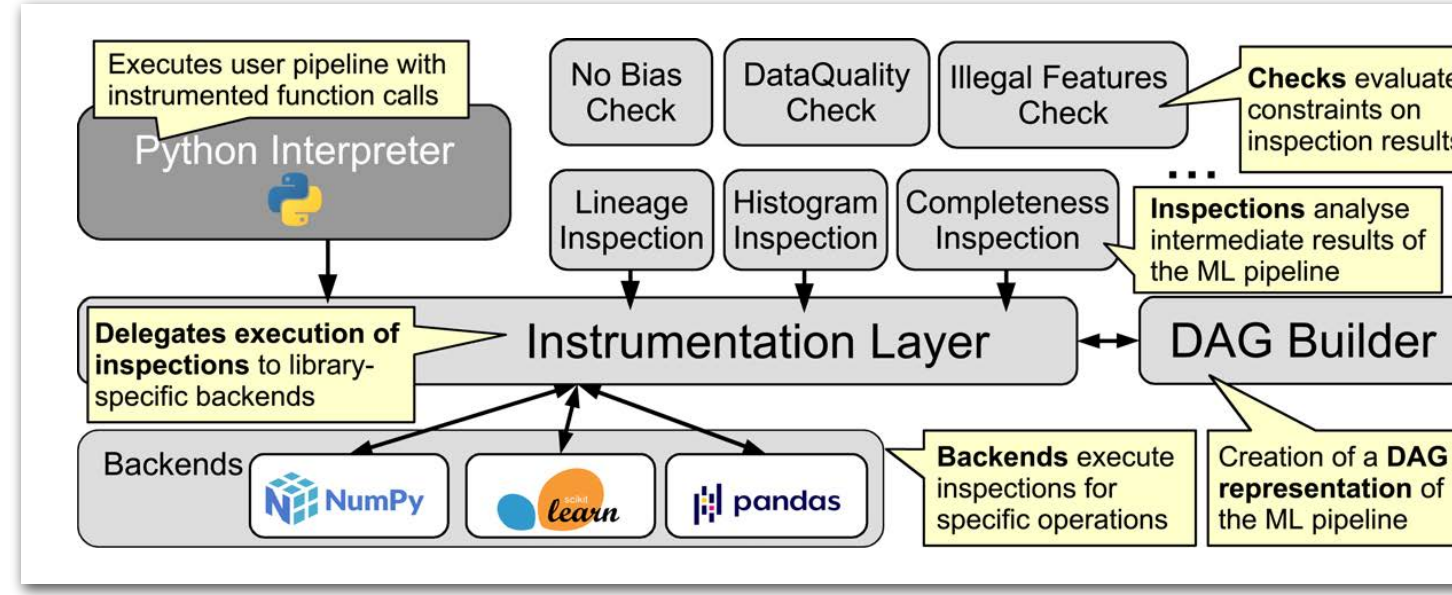

## Inspections & Checks

- The central entry point of mlinspect is the **PipelineInspector** 
	- There, you can add **inspections** and **checks**
- **Inspections:** 
	- Visit each operator in the extracted DAG to analysed visit each operator in the extracted DAG to analyze the data flowing through it
	- Can also annotate individual tuples, to track how they flow through the pipeline
	- These annotations are only visible for mlinspectrical times
- **• Checks:** 
	- Check constraints on the extracted DAG and, when needed, the results of inspections

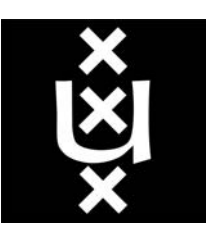

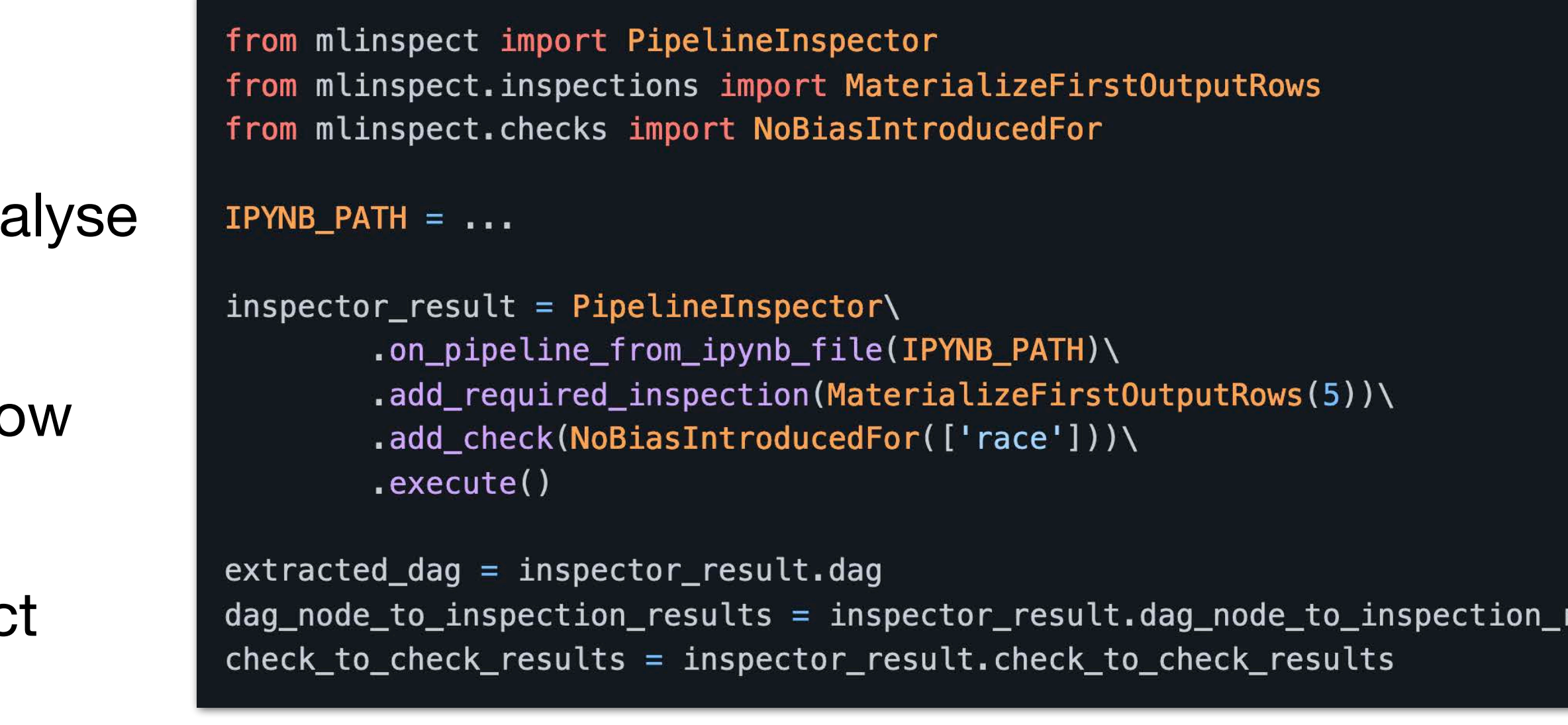

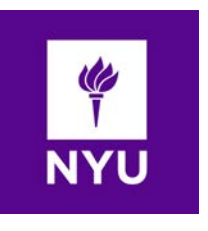

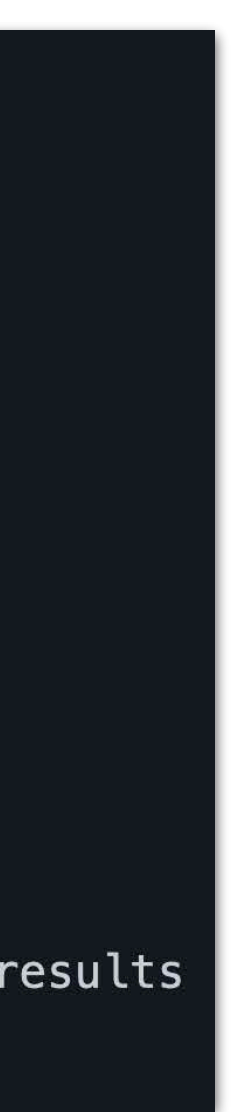

## Inspection: MaterializeFirstOutputRows

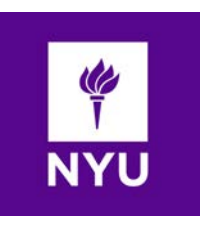

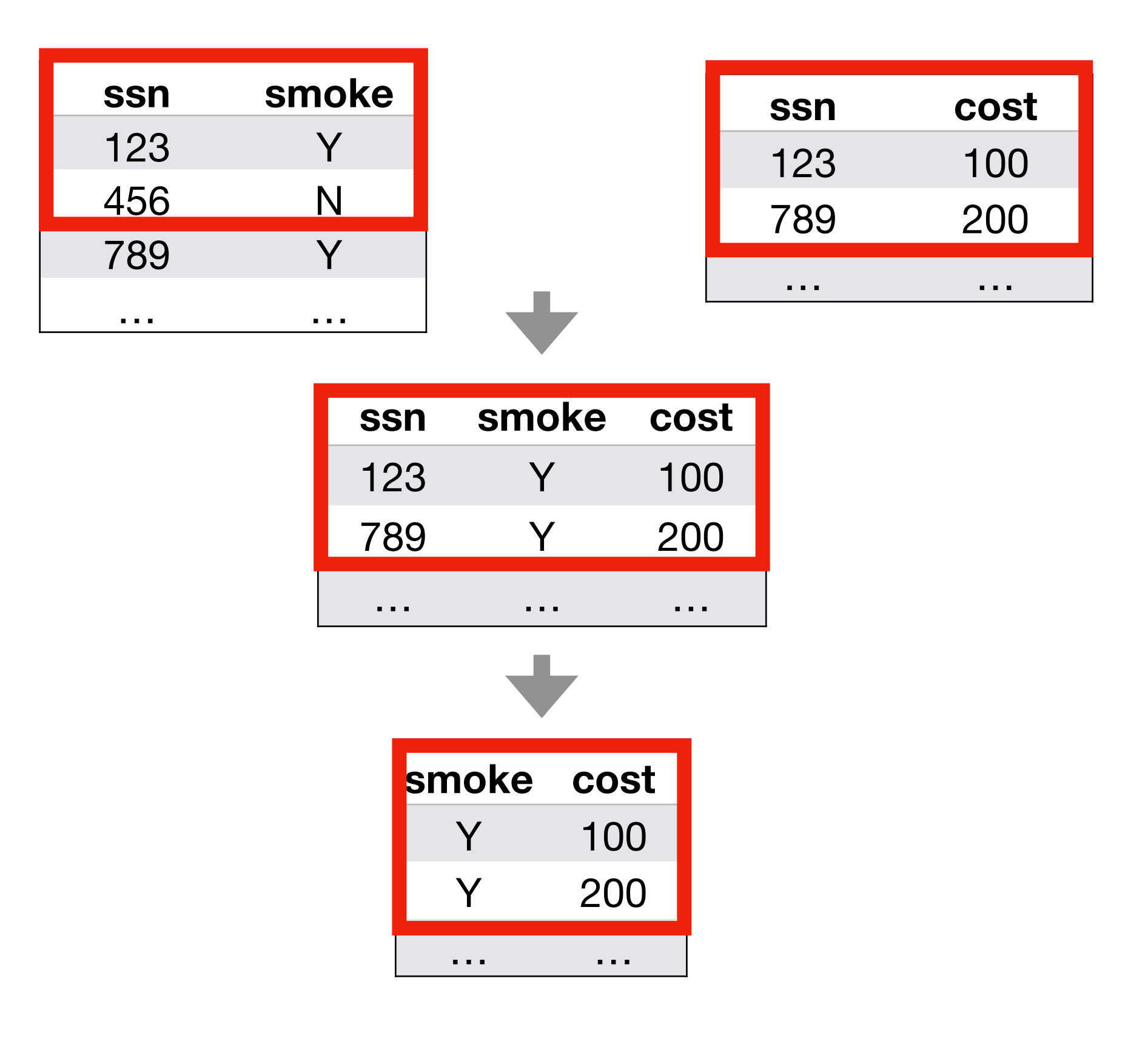

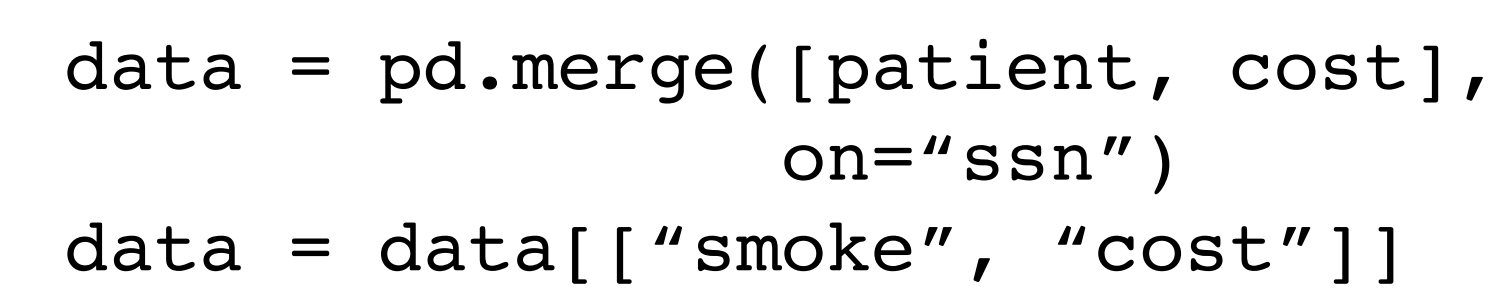

- The most simple **inspection** in mlinspect
- **• Analyzes the data** flowing through each operator in your ML pipeline, and **materializes** the first *n* rows of each
- **•** This is similar to how data scientists might try to debug their code with *print* statements, just to see what data looks like at different pipeline stages
- **•** For pipelines using lots of data, inspections **should not materialize all intermediate data**!

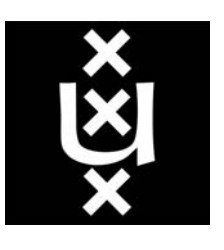

## Inspection: RowLineage

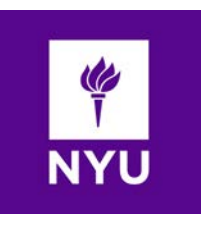

data = pd.merge([patient, cost], on="ssn") data = data[["smoke", "cost"]]

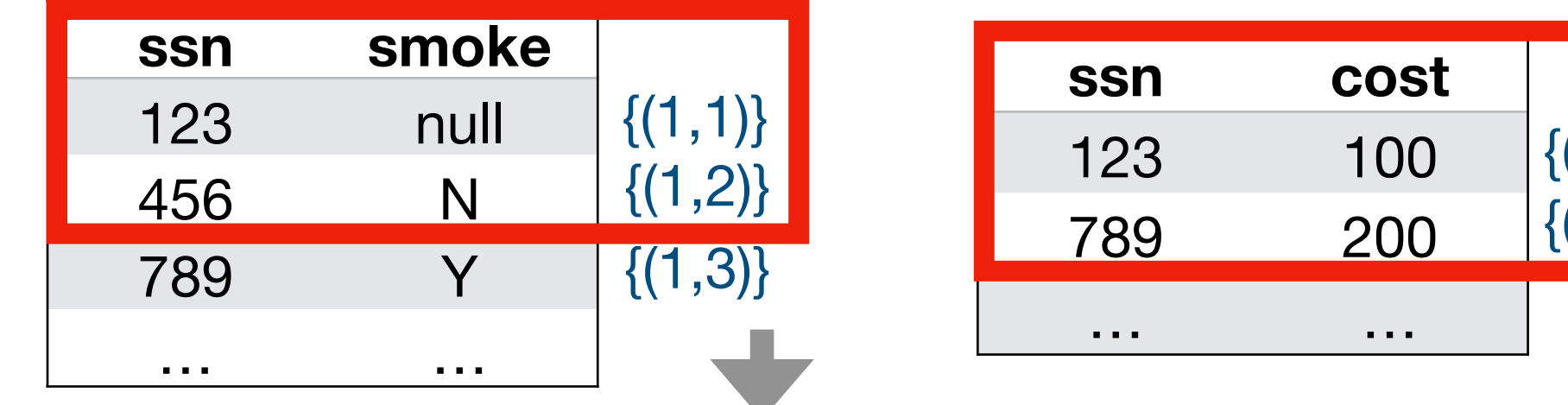

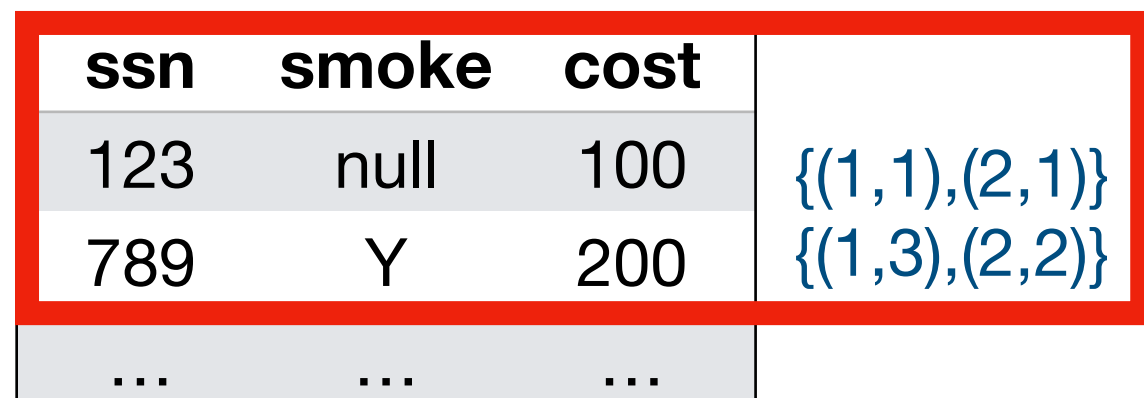

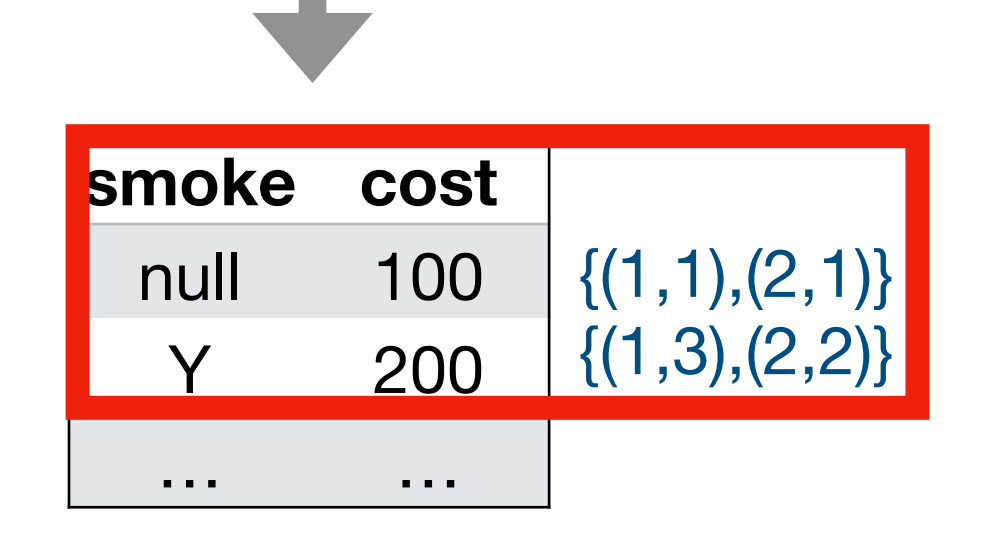

- This inspection uses **annotation propagation** to track individual tuples through the ML pipeline
- Operators like filters, joins, and sorting can make tracking tuples manually difficult
- Example: you encounter an unexpected *null*-value somewhere in your pipeline. Where does the *null*-value come from? What are the corresponding rows in the initial input tables?

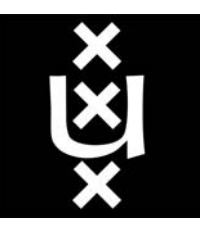

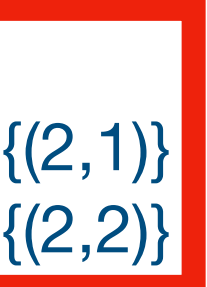

# HistogramForColumns & NoBiasIntroducedFor

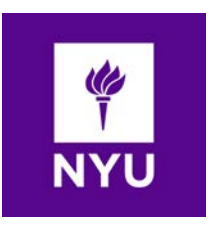

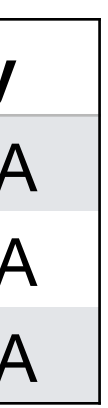

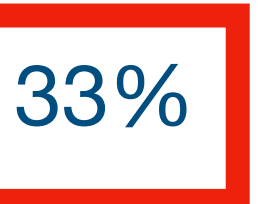

- The *HistogramForColumns* inspection uses **annotation propagation** to track group memberships through the ML pipeline and materializes histograms of the groups
- The check *NoBiasIntroducedFor* checks for sudden distribution shifts by looking at the histograms before and after each operator
- Next to *HistogramForColumns,* there is also *IntersectionalHistogramForColumns*
- **Problem**: when should a distribution shift trigger a warning?

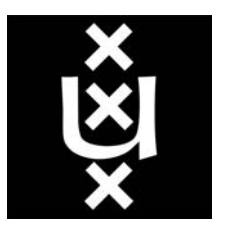

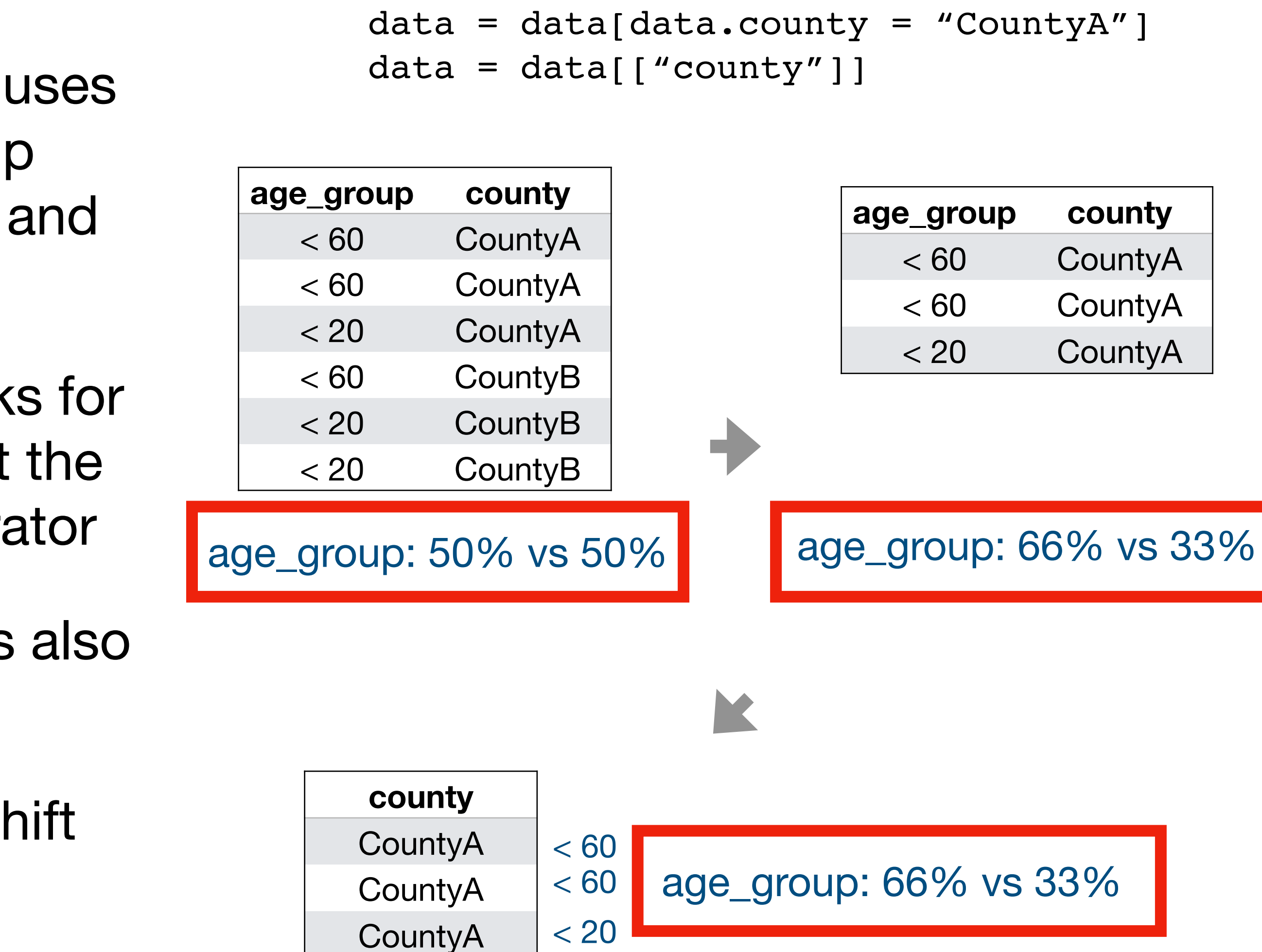

## Check: NoIllegalFeatures

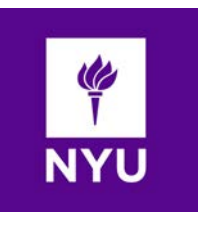

- This check only looks at the extracted DAG to see if columns with certain names are used as input for an ML model
- As with *NoBiasIntroducedFor*: this detection based only on comparing column names with pre-defined and userdefined lists is **no guarantee** that all features are okay to be used!
- However, this can help with spotting potential issues easier

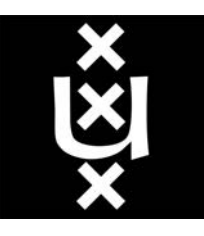

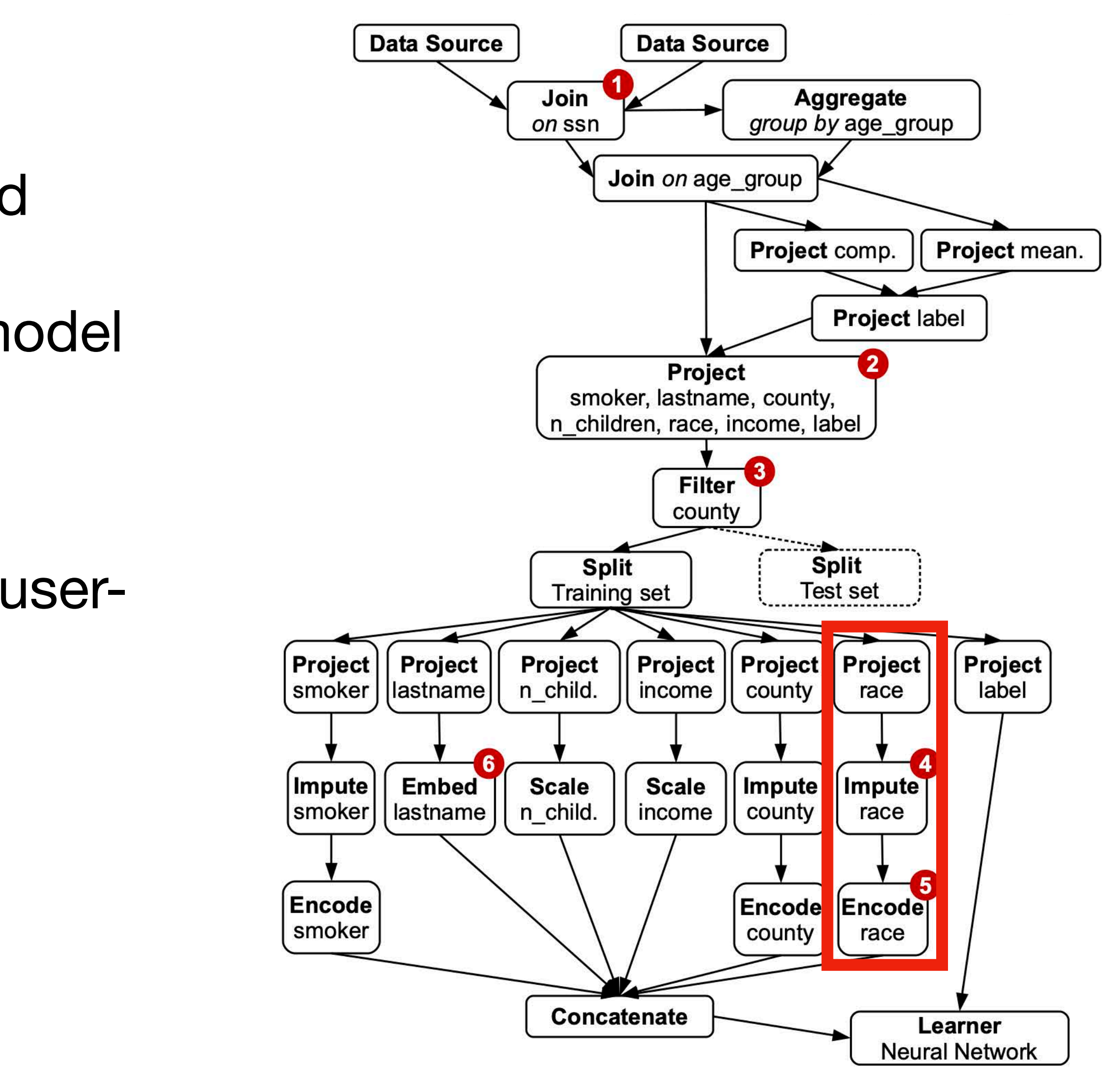

### Data Quality Inspections

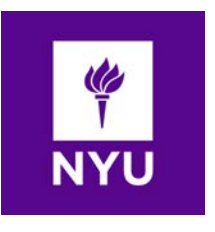

- mlinspect also offers exemplary inspections for data quality checking: *CompletenessOfColumns* and *CountDistinctOfColumns*
- The completeness of a column is the fraction of non-null values in it
- On top of these inspections, it is again possible to build checks

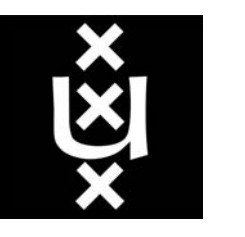

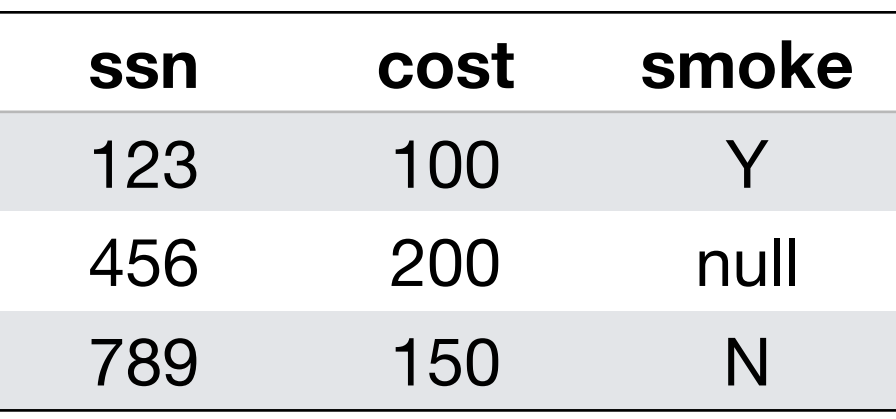

smoke completeness: 66%

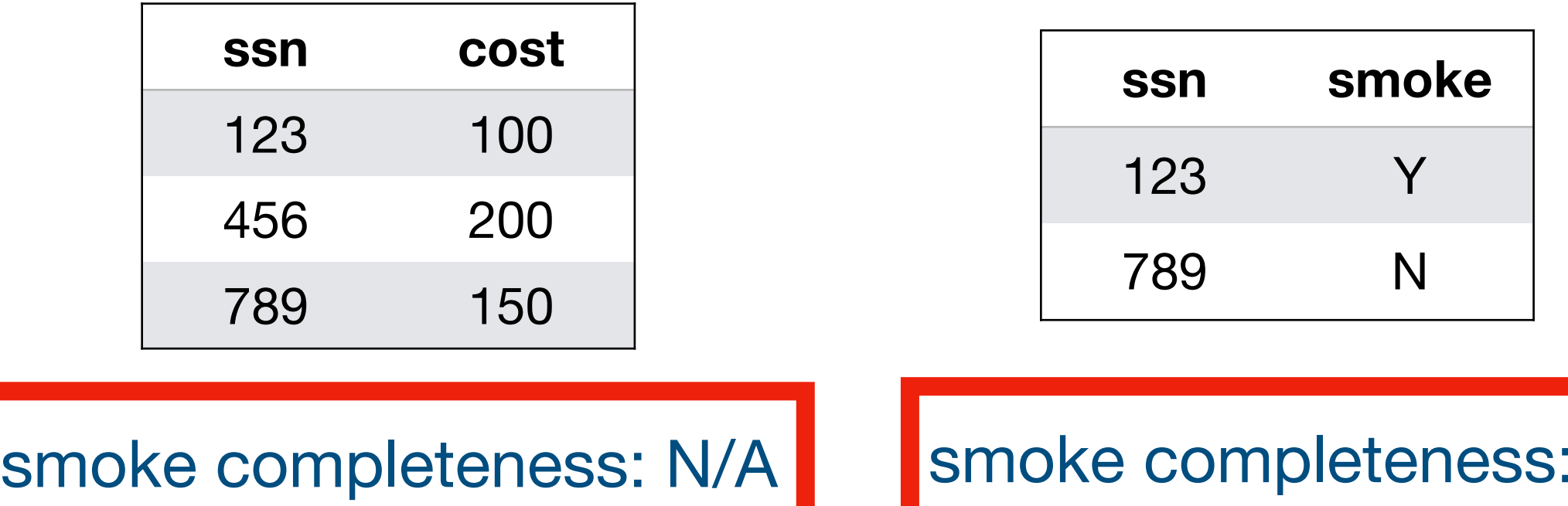

$$
data = pd.merge([patient, cost],
$$
  
on="ssn", how="right")

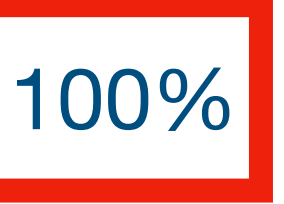

### **Demo**

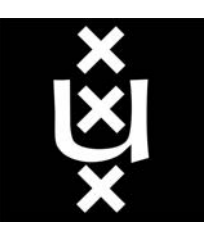

**<https://surfdrive.surf.nl/files/index.php/s/ybriyzsdc6vcd2w> 1:06-4:00**

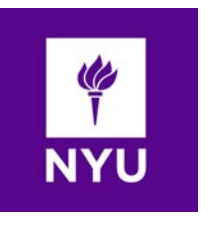

### Inspection Implementation

- Experienced users can also implement their own inspections and checks
- **Implementation of inspections via forcomprehensions** on iterators
- **<sup>E</sup>fficient execution with loop fusion** ("banana-split law")
- **Runtime overhead linear in the number of input and output records** as long as the row annotations have a fixed size limit

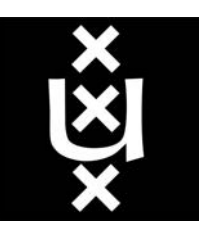

# Abstract base class for all inspections class Inspection (metaclass=abc. ABCMeta): # Inspect intermediate data at a DAG operator, based on operator information (op\_context), and an iterator over annotated input rows with the corresponding output rows (row\_iterator); # Return computed annotations for output rows def visit\_op(self, op\_context, row\_iterator) -> Iterable # Persist inspection result for the current DAG node def op\_annotation\_after\_visit(self)

def visit\_op(self, op\_context, row\_iterator) -> Iterable for row in row\_iterator:  $annotation = annotate_andupdate_state(self, row)$ yield annotation

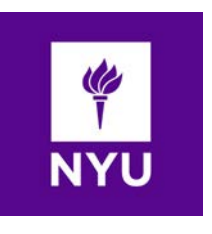

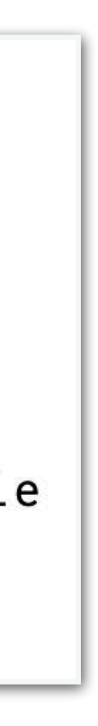

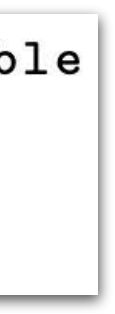

### Inspection Execution

obj.a\_func("arg0", "arg1", my\_arg="arg2") obj.a func("arg0", "arg1", my arg="arg2", \*\*set code reference( $0,0,0,42$ ))

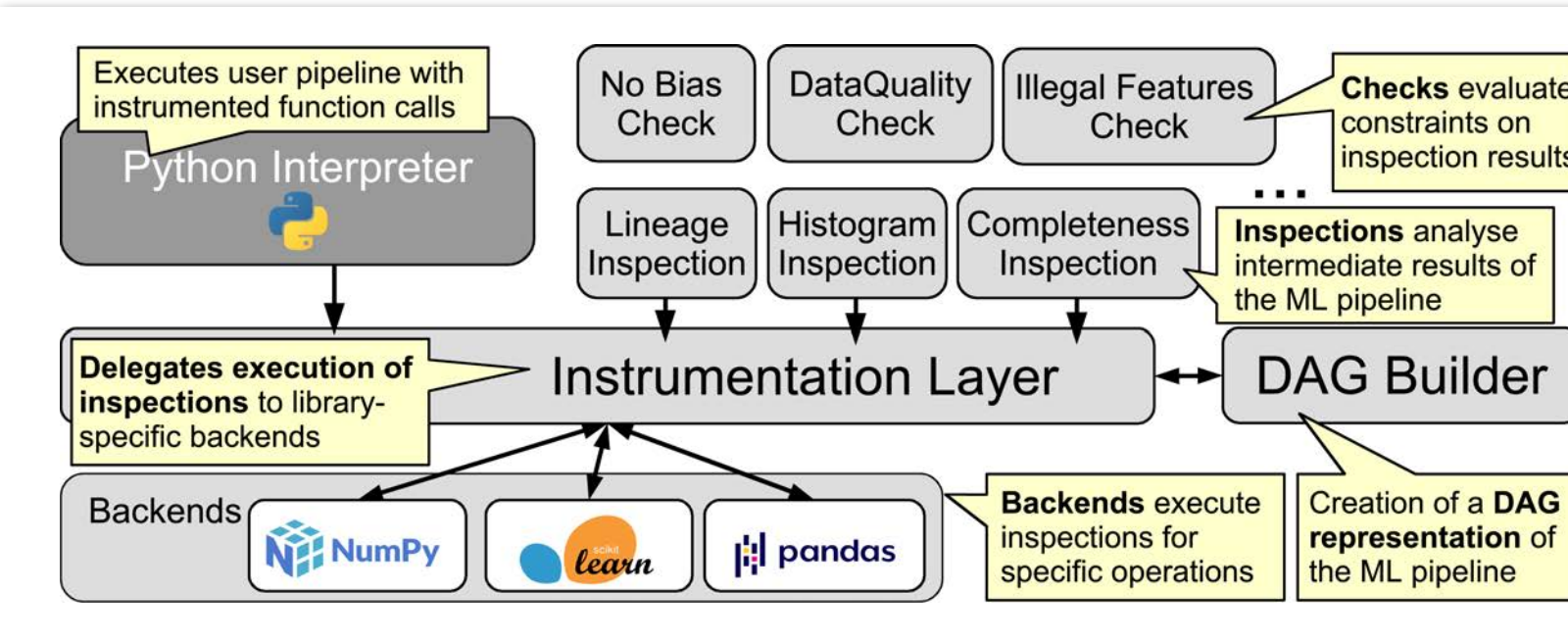

- 1. **Preparation**: Determination of a minimal required set of inspections based on the inspections and checks specified by the user.
- 2. **Instrumentation**: Instrumentation of function calls of the AST of the user program, monkey patching.
- 3. **Execution of the instrumented program**: Delegation of the execution of inspections to library-specific backends; joint execution with pipeline operations; creation of the dataflow DAG.
- 4. **Results**: Evaluation of checks using the DAG and the inspection results.

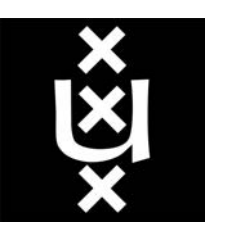

from mlinspect.instrumentation import monkey\_patch, undo\_monkey\_patch  $month()$ # ... original user code... undo\_monkey\_patch()

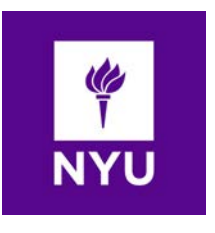

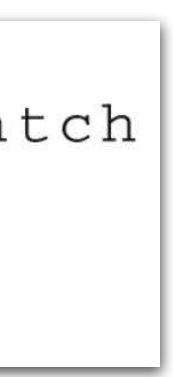

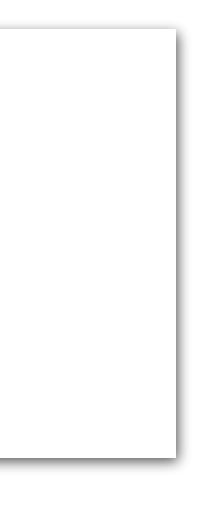

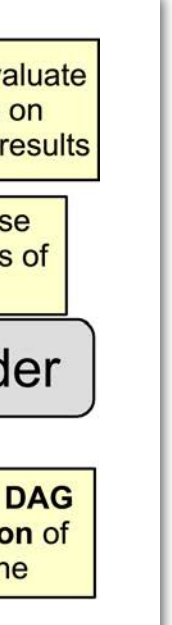

### Monkey Patching

```
@gorilla.patches(sklearn.preprocessing)
class SklearnPreprocessingPatching:
  @gorilla.name('label_binarize')
  @gorilla.settings(allow_hit=True)
 def execute_label_binarize(*args, **kwargs):
    original = gorilla.get_original_attribute(sklearn.preprocessing, 'label_binarize')
   # Patched function
    def patched (\ldots):
      function_info = FunctionInfo('sklearn.preprocessing._label', 'label_binarize')
      # Operator mapping for DAG
      op_ctx = 0peratorContext(0peratorType.PR0JECTION_MODIFY, function_info)
      parent\_info = get\_parent\_node\_info(args[0], ...)# Initiate inspection execution via backend
      input_d f = SklearnBackend. before_call(op_ctx, [parent_info])# Execute original function
      result = original(input_df, *args[i:], **kwargs)# Finalize inspection execution via backend
      background\_result = SklearnBackend.after_call(op_ctx, input_df, result)
      # Append DAG node with inspection result
      add_new_operator_node_to_dag(DagNode(...), [parent_info], backend_result)
      # Return original result
      return backend_result.updated_result_df
    return execute (original, patched, *args, **kwargs)
```
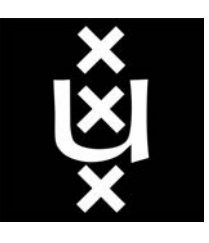

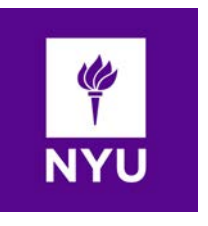

# Ongoing and Future Work

- **Moving the execution** of inspections **into more efficient runtime systems** like DuckDB
- Use mlinspect as runtime system to **enable different use cases**, e.g., automated screening of ML pipelines during CI pipelines (**ArgusEyes**)
- Assisting with **more advanced ML pipeline analysis that requires pipeline rewriting** and cannot be done by just observing a single execution of a given ML pipeline (**mlwhatif**)

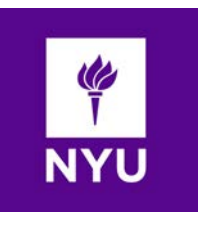

**Proactively Screening Machine Learning Pipelines with ArgusEyes, SIGMOD'23 (demo) Automating and Optimizing Data-Centric What-If Analyses on Native Machine Learning Pipelines, SIGMOD'23**

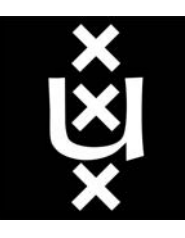

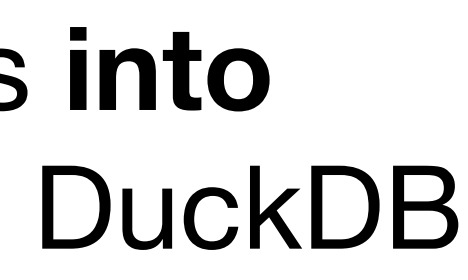

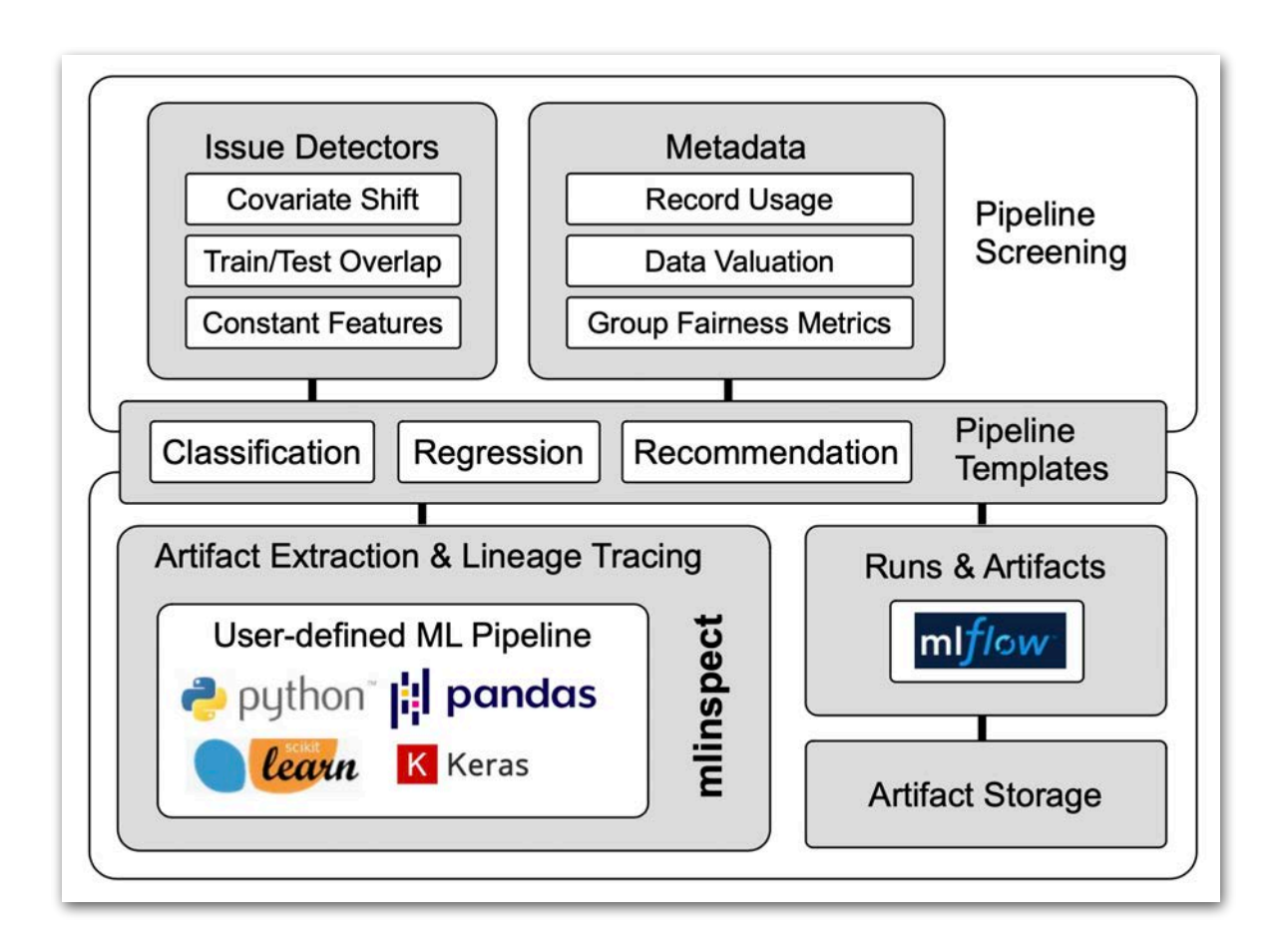

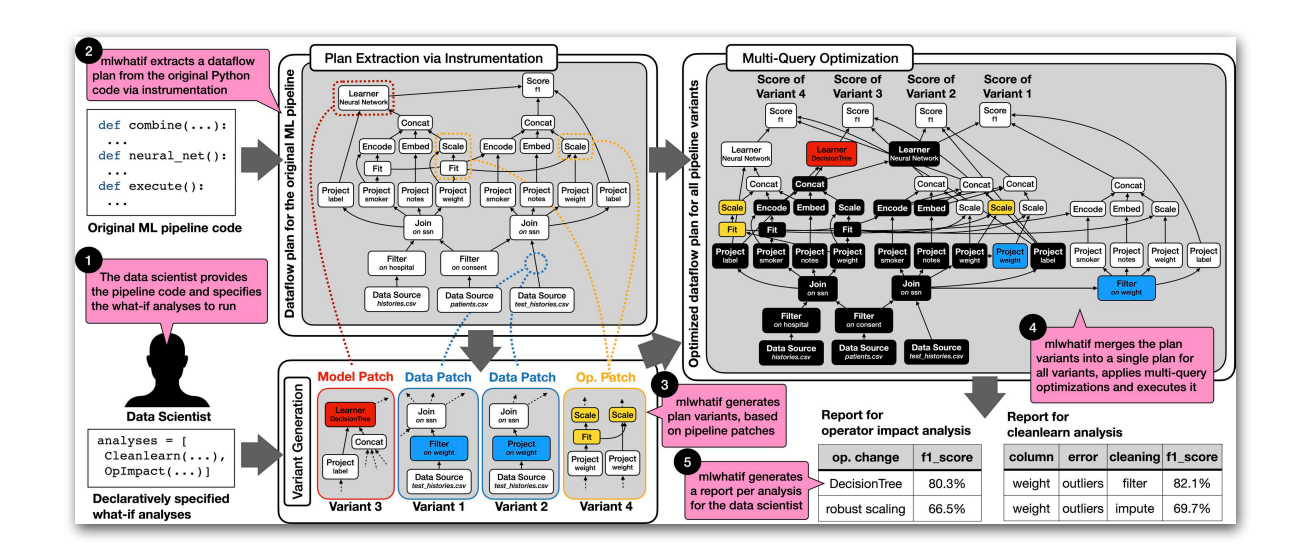

# Data-Centric What-If Analysis for ML Pipelines

- ML pipelines are **often brittle with respect to input data**
- Data scientists are interested in different **whate-interent in the example of**  $\blacksquare$ **analyses** for their pipelines, e.g.,
	- **What-if** there are data quality problems?
	- **What-if** I used different preprocessing?
- Currently, data scientists have to implement this **manually**, which is tedious and error-prone
- **Goal: Allow declarative what-if analysis** by automatically rewriting extracted pipeline DAGs

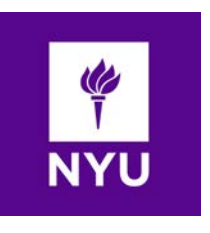

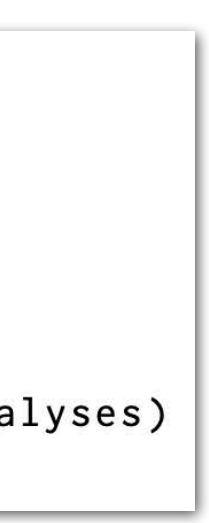

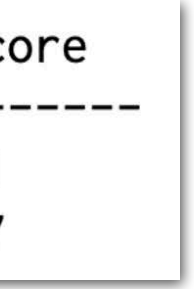

**Automating and Optimizing Data-Centric What-If Analyses on Native Machine Learning Pipelines, SIGMOD'23**

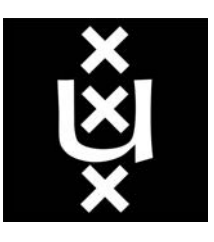

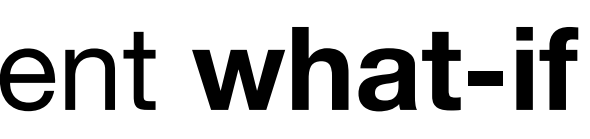

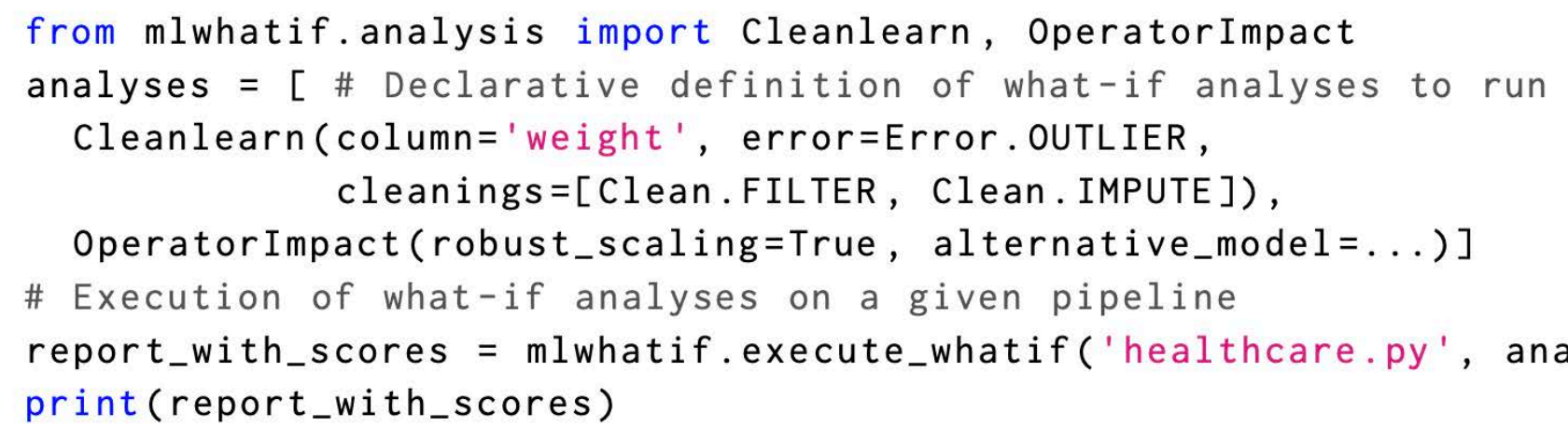

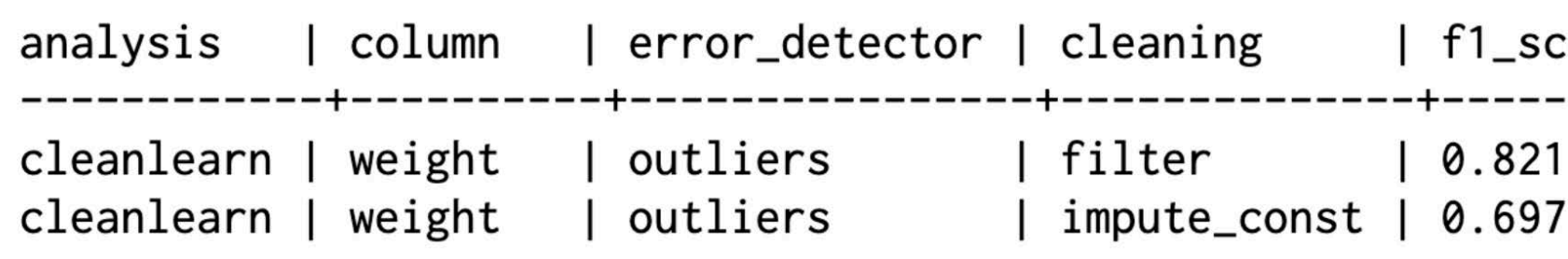

## mlwhatif: Data-Centric What-If Analysis

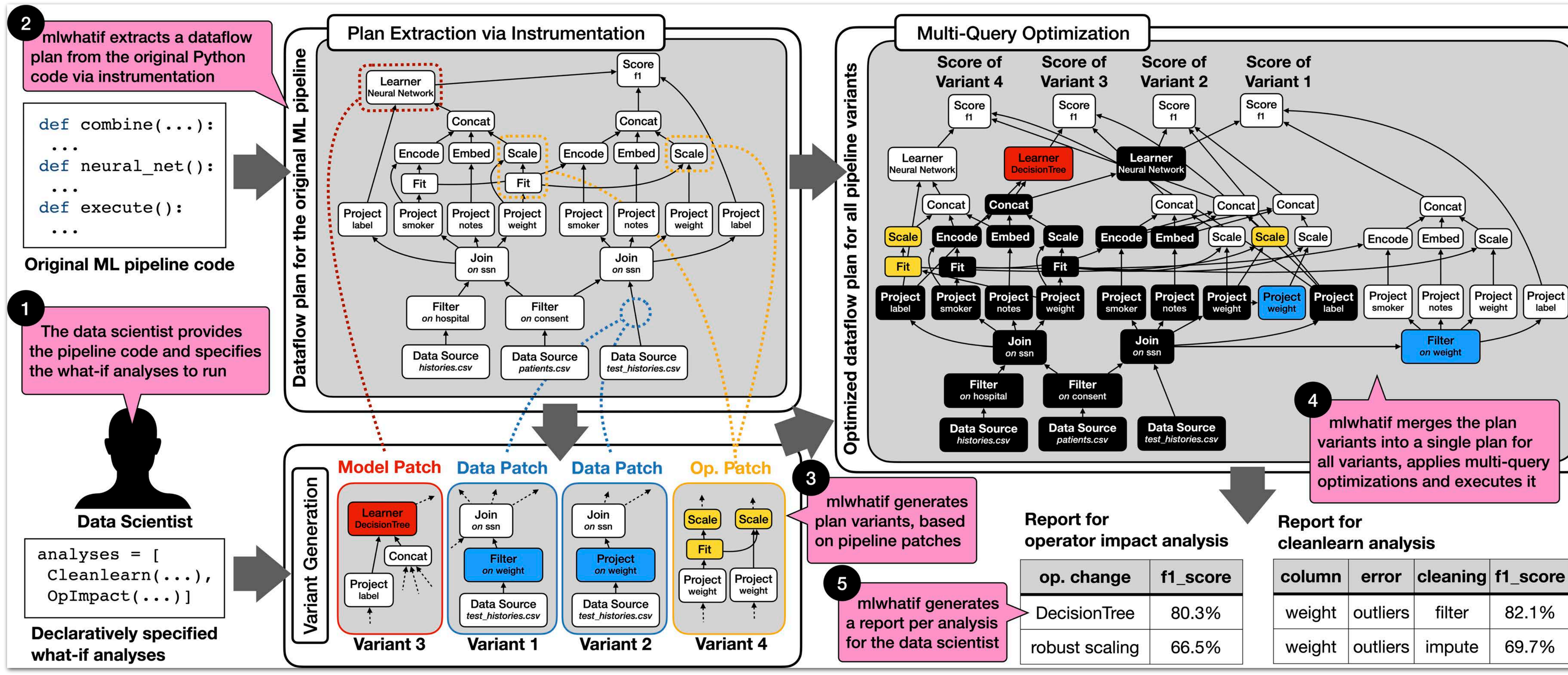

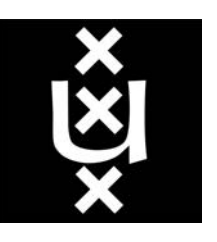

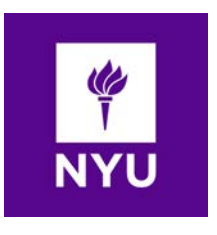

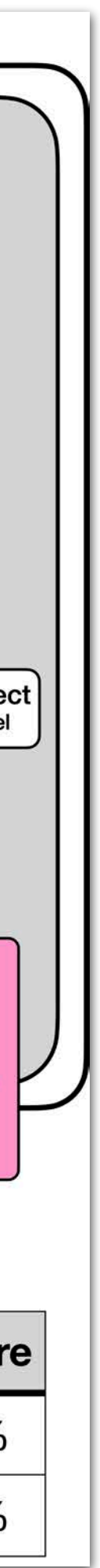

## Thanks!

- **• Summary** 
	- **• mlinspect** allows inspecting a single execution of a given input ML pipeline: **<https://github.com/stefan-grafberger/mlinspect>**
	- **• mlwhatif** allows declarative what-if analysis **<https://github.com/stefan-grafberger/mlwhatif>**
	- **• Limitation:** Our approach relies on"declaratively" written ML pipelines, where we can identify the semantics of the operations
- **•** For more about my research, visit **<https://stefan-grafberger.com/>**

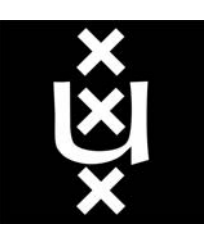

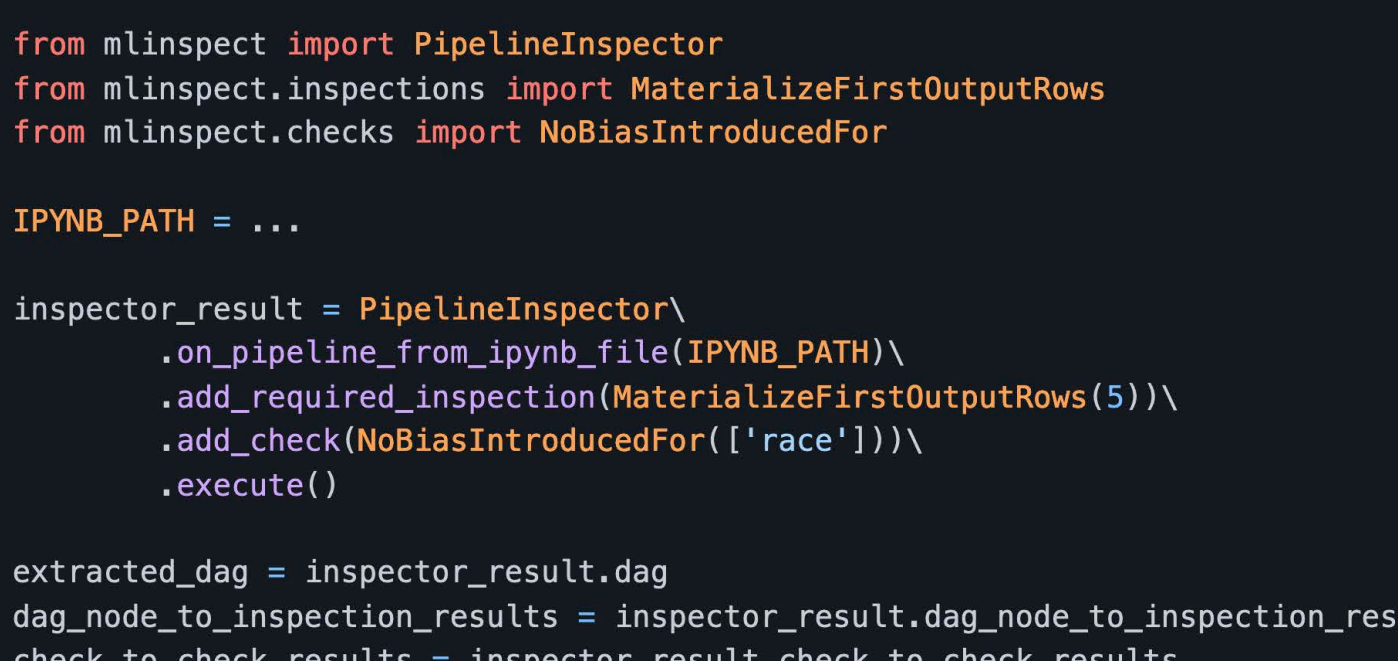

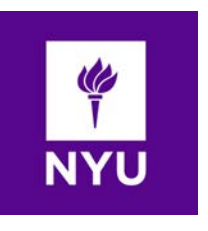

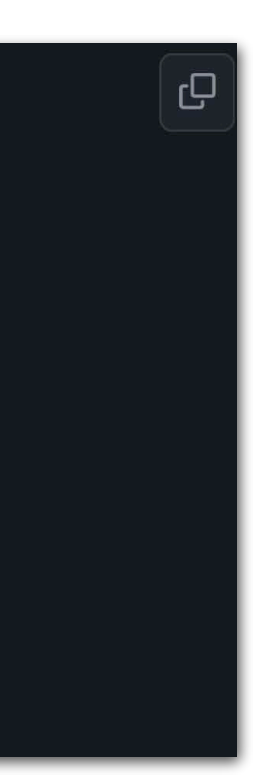

ults

### Banana split law

- Operations like calculating the sum and the length of numerical data can be done using folds. All folds can be combined into a single fold.
- sumlength  $::$  [Int]  $\rightarrow$  (Int, Int) sumlength  $xs = (sum xs, length xs)$
- sumlength = fold  $(\lambda n(x, y) \rightarrow (n + x, 1 + y))$   $(0, 0)$
- "The strange name of this property derives from the fact that the *fold* operator is sometimes written using brackets (| |) that resemble bananas, and the pairing operator is sometimes called split."

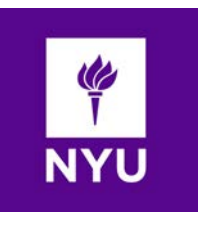

**A tutorial on the universality and expressiveness of fold, Graham Hutton, 1999**

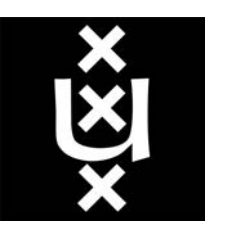